# かな漢字変換の仕組み @xmmm

ותתמשמת מממממת ממממת ממממת ה

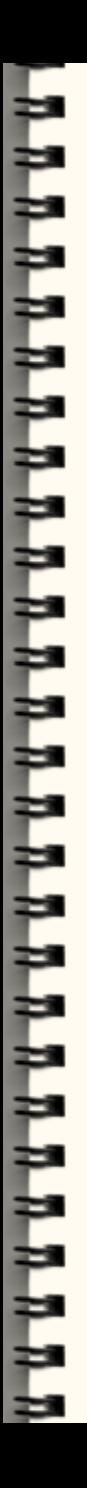

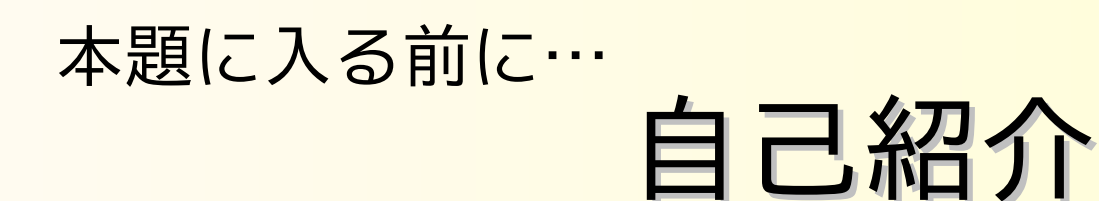

twitter id: @xmmm

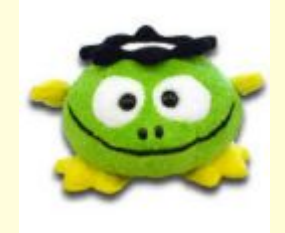

苫小牧高専電気電子工学科 → 千葉大学工学部 → 東京大学大学院工学系研究科

どう見てもロンダです.本当に (ry

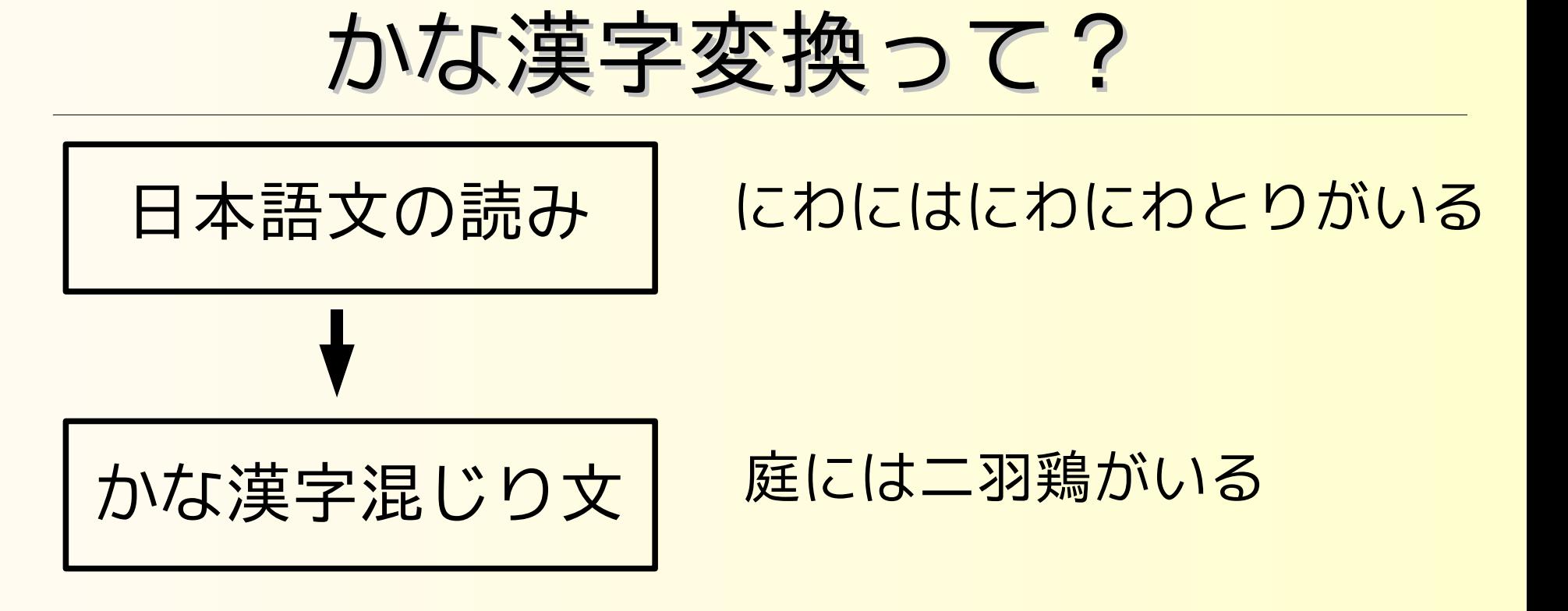

MS-IME, ATOK, ことえり , Canna, Wnn, Prime, Anthy, SKK, Social IME, etc...

# かな漢字変換の手順

#### 二段階で変換する

1. 辞書検索

י מתממממממממממממממממממממ

2. 最適解の選択

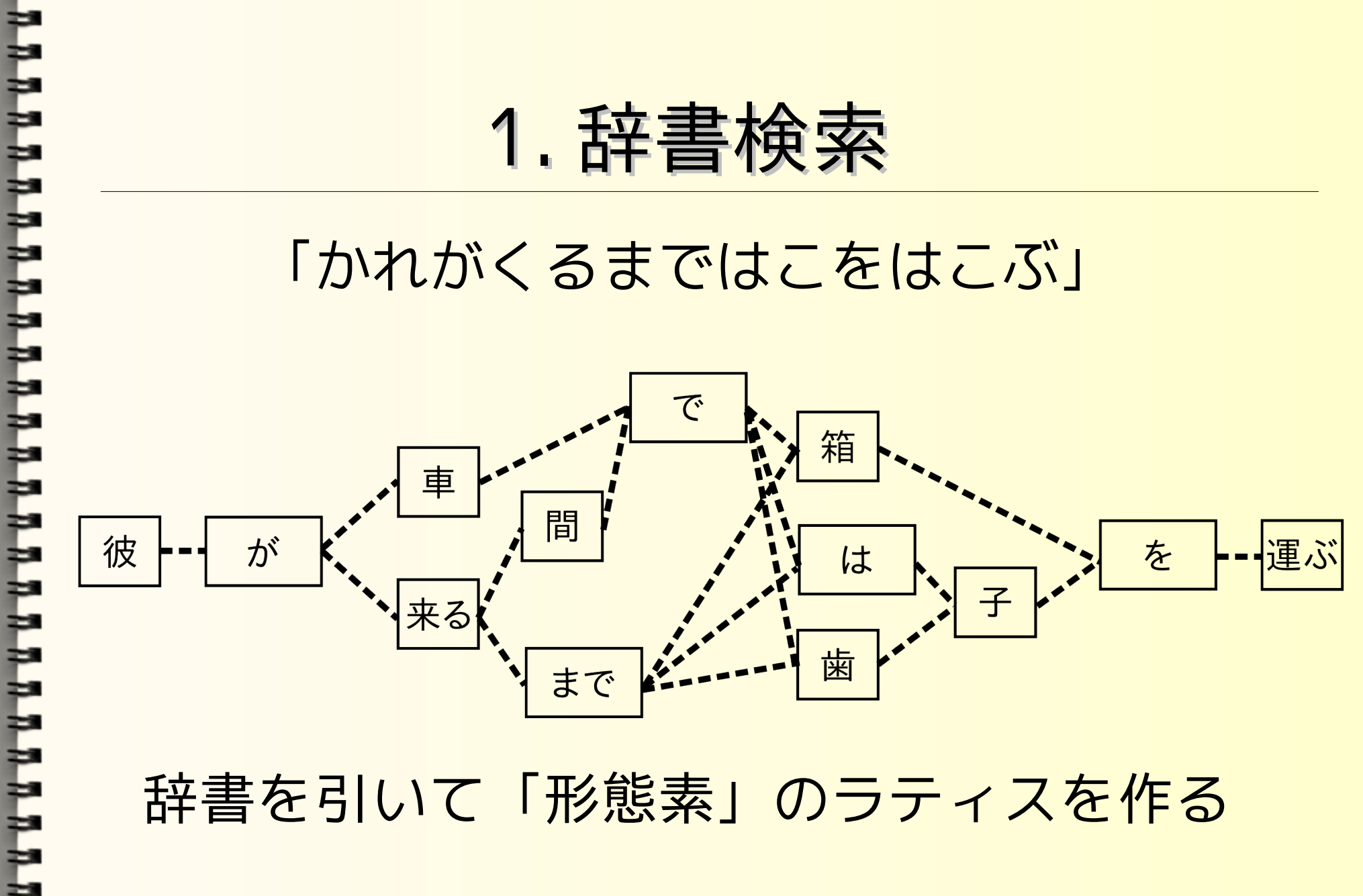

辞書を引いて「形態素」のラティスを作る

# 2. 最適解の選択

「彼が車で箱を運ぶ」 「彼が来るまで箱を運ぶ」 「彼が来るまでは子を運ぶ」 etc...

どの文 ( どのルート ) を選ぶ?

# 選択の仕方

a)左最長一致法 b)2 文節最長一致法 (ATOK) c)文節数最小法 (Wnn の一部 ) d)コスト最小法 (MS-IME, ことえり ) e)確率モデル (Anthy)

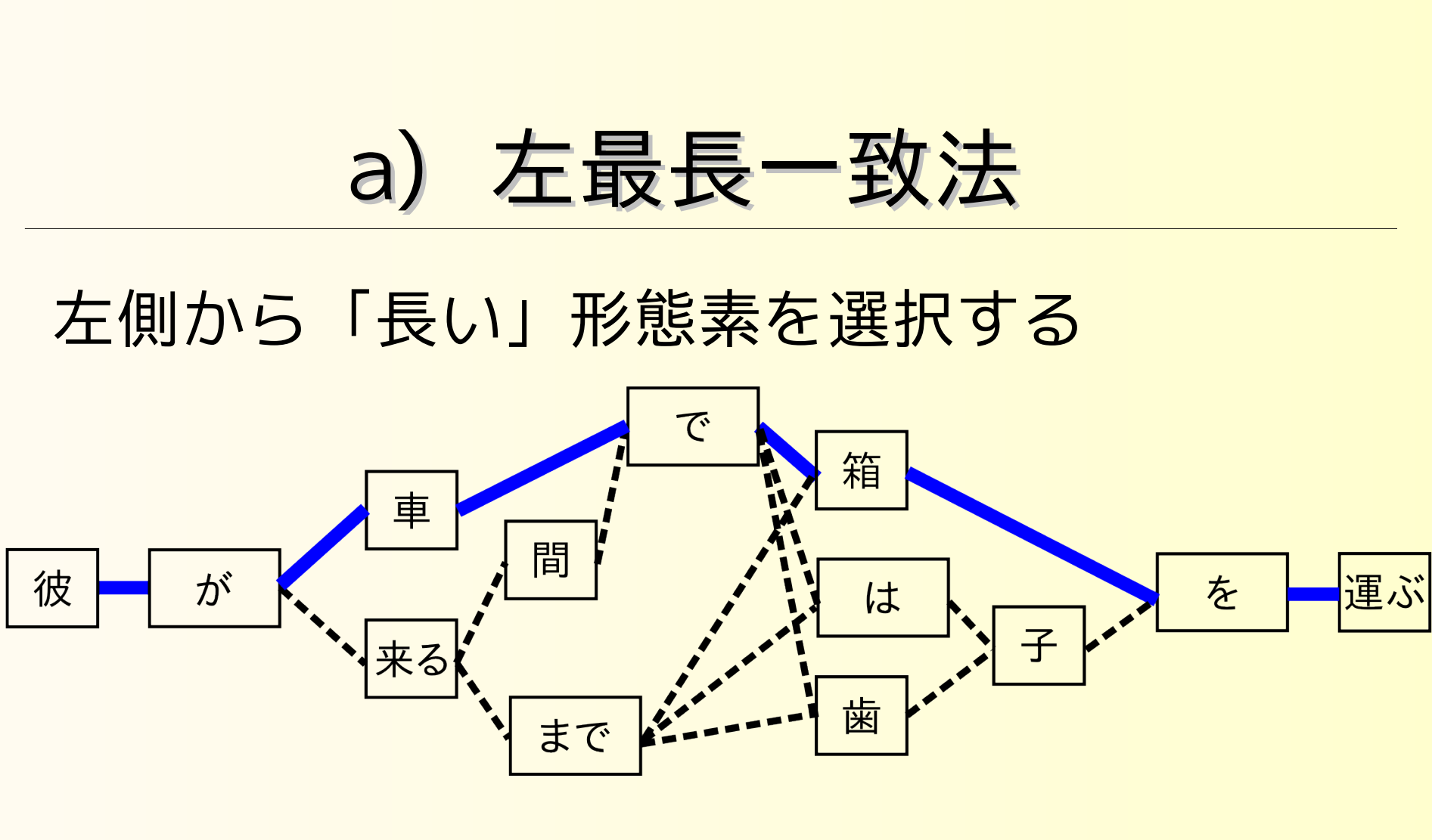

カンタンだけど精度が良くない

# b) 2 文節最長一致法 (ATOK)

連続 2 文節が最長となるものを選択

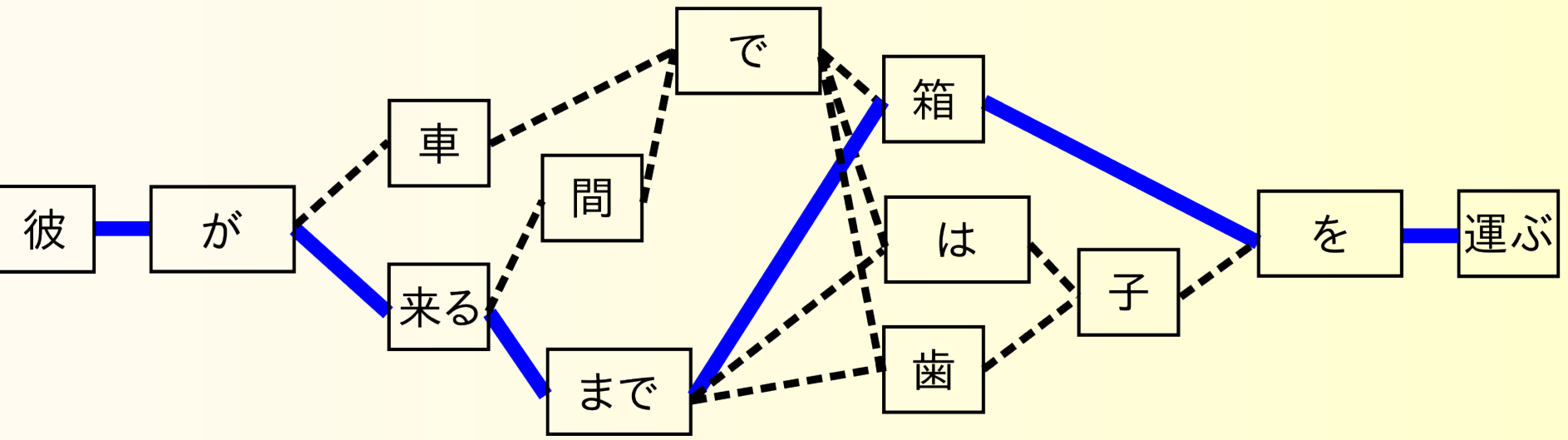

処理コストはそこそこ

## b) 2 文節最長一致法 (ATOK)

連続 2 文節の長さが同じときは… #1 くる / まで #2 くるま / で

前方の文節が短い #1 を採用 ( なぜか分からないけどそうすると上手くいく )

# 車 彼 が 来る 処理コストは高いが正解率も高い 一意に決定できないこともしばしば

# c) 文節数最小法 (Wnn の一部)

文節の数が最少になるように選択

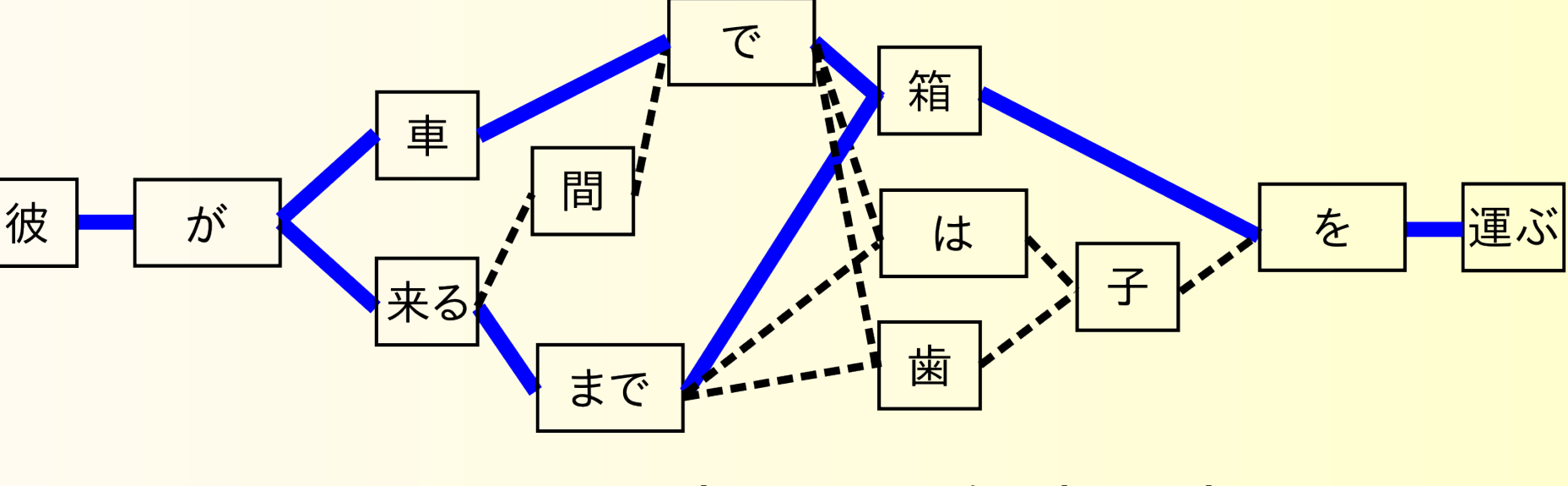

# d) コスト最小法 (MS-IME, ことえり )

- ・形態素コスト…形態素・品詞間のコスト e.g. ' くる '-[ 動詞 ]…10pt
- ・連接コスト…品詞間のコスト e.g. [ 動詞 ]-[ 助詞 ]…2pt

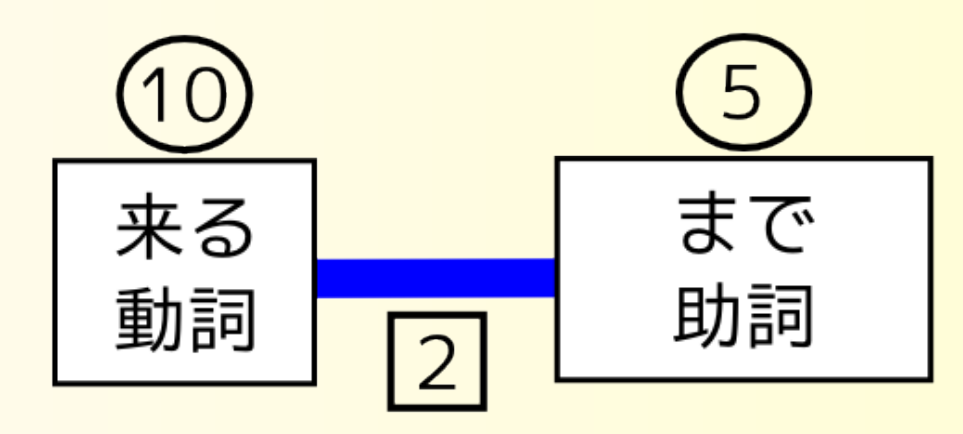

#### d) コスト最小法 (MS-IME, ことえり ) コストが最小となるルートを選択  $\left(5\right)$  $\left( 10\right)$ で  $\overline{5}$  $2|$ 助詞  $[10]$ 箱 名詞 車  $[20]$  $\overline{2}$  $\boxed{2}$ 名詞  $10$ 10  $[10]$  $\frac{10}{1}$  $5<sup>5</sup>$ 間 が 彼 を 運ぶ  $2$ 名詞 <u> 10</u> は  $\sqrt{5}$  $\left(10\right)$ 助詞 助詞 名詞 5 動詞  $5<sub>1</sub>$ 助詞 子<br>名詞  $\sqrt{3}$ 来る  $\overline{2}$  $\left(5\right)$ 動詞 歯 まで  $\overline{2}$ 名詞  $\boxed{5}$ 助詞  $\left( 20 \right)$

計算がとてもメンドウ コストを人手で生成

# e) 確率モデル (Anthy)

コスト最小法を確率により表現 数学的な裏付けのある変換結果

Anthy…2002 年未踏ソフトウェア

e) 確率モデル (Anthy) (ry

#### 時間が足りません><

ググる : 「 HMM 形態素解析」 「統計的かな漢字変換」

『隠れマルコフモデルによる日本語形態素解析のパラメータ推定』 http://ci.nii.ac.jp/naid/110002721502/

## 同音語の判別

#### これまでの方法だけでは上手くいかない

#### 同音異義語

ית מממממממממממממממממממממ

## 自己 / 事故 厚い / 暑い / 熱い

#### 「共起語辞書」を使う

## 共起語辞書

2 単語をペアにしたデータ (本,厚い), (お湯,熱い), (夏,暑い),(鉄,熱い) 例えば…

ית ממשמח ממממממממממממממממ

「お湯が { 暑い , 熱い , 厚い } 」 ━▶ 「お湯が熱い」

# じゃあどのIME がいいの…?

#### ぶっちゃけ好みの問題

#### 勝手に skk をお勧めしてみる

skk

#### shift キーを使って区切りを明示

# 「御飯食べたい」 "Gohann[SPACE]TaBetai"

skk

### 区切りを明示できるかわりに かなり変態な打ち方を強要される

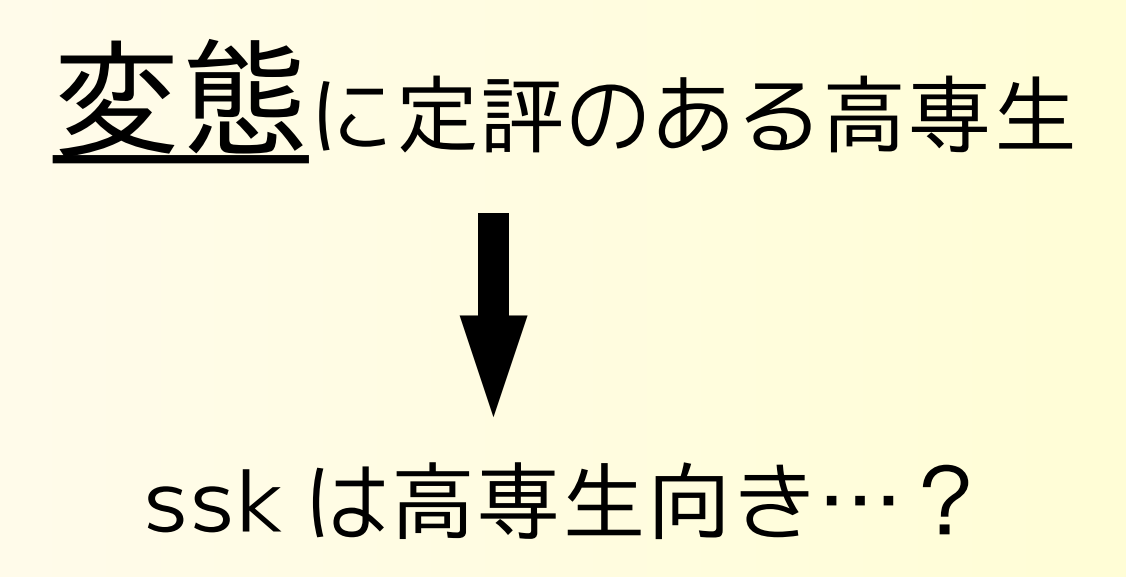

skk

#### こんな文でも誤変換が少ない!

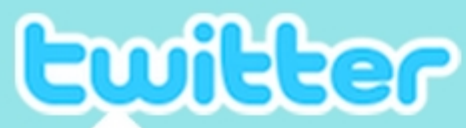

ホーム プロフィール 友だちを検索 設定 ヘルプ ログアウト

☆

岢

♪ニーソ! ニーソ! かわいいニーソ!

11:20 PM Jan 21st web で

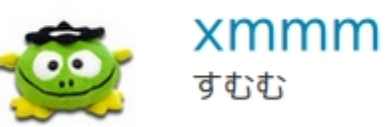

**skk** 

こんな文でも!

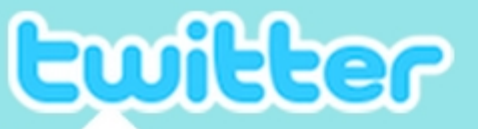

ホーム プロフィール 友だちを検索 設定 ヘルプ ログアウト

☆

雷

#### そのニーソが いいねと僕が 言ったから 1月11日は ニーソ記念日

10:15 PM Jan 1st pochitter C

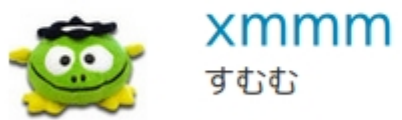

skk

こんな文でも!

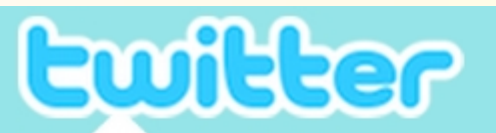

ホーム プロフィール 友だちを検索 設定 ヘルプ ログアウト

☆

雷

#### 好きな四文字熟語は「膝上靴下」

1:42 AM Jan 14th web  $\overline{c}$ 

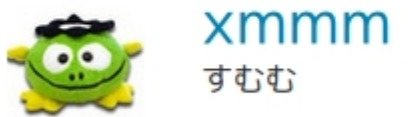

skk

# こんな文でも!

ホーム プロフィール 友だちを検索 設定 ヘルプ ログアウト

☆

雷

#### ニーソが好きで何が悪い!

12:50 AM Jan 22nd web で

Ewitter

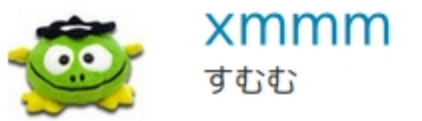

**skk** 

# こんな文でも!

ホーム プロフィール 友だちを検索 設定 ヘルプ ログアウト

☆

雷

#### お知らせ:彼女が出来ました。Skypeなう。

2:05 AM Aug 1st NatsuLiphone C

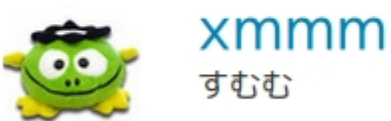

Ewiller

התתתתתת השתתתתתתתתת השתתתתתתת

skk

# 変換できます

ותתמשמת מממממת ממממת ממממת ה

最後に

●意外とヒューリスティック

י מתממממממממממממממממממממ

•かな漢字変換のこれからをお楽しみに!

# ותתתתתתתתתתתתתתתתתתתתתתתתתתת

# どれを使っていますか? 時間が余ったようなので…

- ●MS-IME
- ●ATOK
- ●ことえり
- ●Cannna
- ●Wnn ●Anthy
- ●Prime
- ●SKK